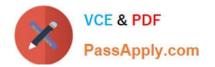

## PEGAPCSA80V1\_2019<sup>Q&As</sup>

Pega Certified System Architect (PCSA) 80V1 2019

# Pass Pegasystems PEGAPCSA80V1\_2019 Exam with 100% Guarantee

Free Download Real Questions & Answers **PDF** and **VCE** file from:

https://www.passapply.com/pegapcsa80v1\_2019.html

### 100% Passing Guarantee 100% Money Back Assurance

Following Questions and Answers are all new published by Pegasystems Official Exam Center

- Instant Download After Purchase
- 100% Money Back Guarantee
- 😳 365 Days Free Update
- 800,000+ Satisfied Customers

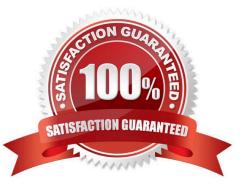

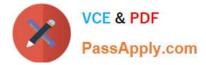

#### **QUESTION 1**

Which source do you select for a data page that contains the details of single record for a data type?

- A. Report definition
- B. Data transform
- C. Connector
- D. Lookup
- Correct Answer: D

Reference: http://pegasystems2.http.internapcdn.net/pegasystems2/student\_guides/c1225-student-guide.pdf (281)

#### **QUESTION 2**

You have been asked to create a pie chart that shows the number of employees in each regional office, and the name of the manager in each office. A list report contains columns for Employee Name, Manager Name, and Office. How do you configure the list report to create the pie chart?

- A. Group the Employee Name and Office columns.
- B. Group the Employee Name column.
- C. Summarize the Employee Name and Manager Name columns.
- D. Summarize the Employee Name column.

Reference: http://pegasystems2.http.internapcdn.net/pegasystems2/student\_guides/c1225-student-guide.pdf (383)

#### **QUESTION 3**

An order fulfillment case type allows a customer to update user profile information during the order placement stage. The user profile consists of the following three pages: Account ID and password Customer contact information A list of open orders with status of each order

How do you configure the case type to allow customers to update any of the user profile pages at any time during case processing?

- A. Add a set of optional actions to the case workflow.
- B. Add an alternate stage to the case life cycle.
- C. Add an optional process to the case workflow.
- D. Add a button for each profile page to each assignment.

Correct Answer: D

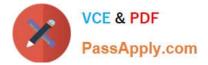

Correct Answer: A

#### **QUESTION 4**

An on-demand transportation application has a Conversation preference data type. When customers use the application to request a ride, they can specify their conversation preference: whether they would like to talk to their driver or if they would prefer silence. Company stakeholders are interested in analyzing the conversation preference data.

How is the Conversation preference data type sourced?

- A. Local system of record
- B. No system of record
- C. External system of record

Correct Answer: C

#### **QUESTION 5**

A hotel booking application allows customers to change rooms after making a reservation. The status of each room in each hotel is stored on a data page sourced from a database table. Which two configuration options do you use to update the database table when a customer changes rooms? (Choose two.)

- A. A When rule to trigger the database update
- B. An editable data page containing the room information
- C. A savable data page containing the room information
- D. A data transform to copy updates to the data page

Correct Answer: BD

PEGAPCSA80V1 2019 Practice Test PEGAPCSA80V1 2019 Exam Questions PEGAPCSA80V1\_2019 Braindumps